## VIDISTUDIO VERSION 1.4

## **OVERVIEW**

**VidiStudio** is a simple to use software application that can design interactive experiences for digital signage based on VidiReports' RealTime API.

VidiStudio works by dropping visual elements onto layers and setting conditions as to when those elements should appear based on the profile and behavior of the audience.

It lets anyone create advanced face-responsive applications, which leverage VidiReports generated data in real time. (Quividi's realtime, anonymous face analytics solution).

The solution comes in the form of a software application available on Mac OSX and Windows.

The output is a self-contained HTML5 app, which runs within a browser (Google Chrome preferred) and can be programmed to run on all HTML5-compliant CMS products.

## KEY BENEFITS

- Create **quality, engaging campaigns** that work and custom to all audience conditions
- **Save time** leveraging advanced Javascript code instantly generated for use with VidiReports live data
- Play your campaign on **any HTML5-compliant CMS**
- Report any results of the campaign and optimize based on KPI's for future campaigns.

## KEY POINTS

- Define custom screen sizes (HD, FullHD, 4K, custom) and layers within them, with transition modes
- Drop **various types** of content onto the layers: video files (MP4, WebM), images (PNG, JPG), HTML content, camera video streams and audience statistics
- **Combine** any of the following conditions into triggers: number of watchers, distance, mood gender, age (category or number), duration of presence or attention. Custom Javascript also could be added as a possible condition
- Use the advanced **state mode architecture** to create interactive experiences that keep engaging a specific audience along a funnel of scenarios, even if other persons come into the field of view
- Generate an **HTML5 zip file** with all needed resources and upload it into the CMS of your choice **in one click**

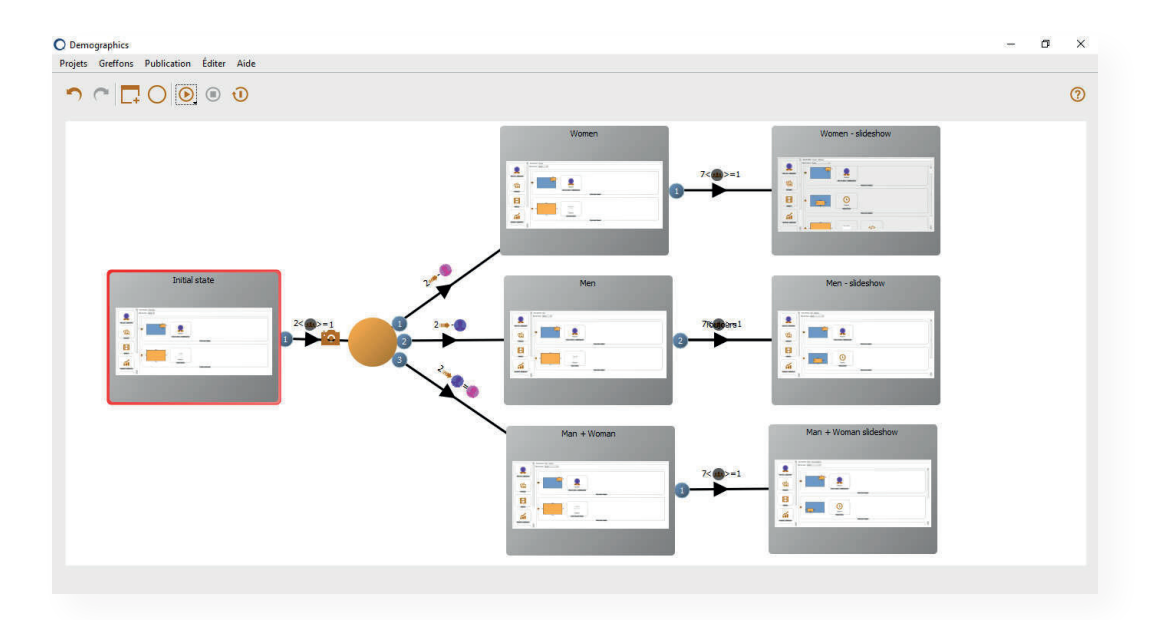

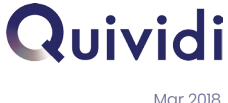

Copyright Quividi ® 2018 www.quividi.com